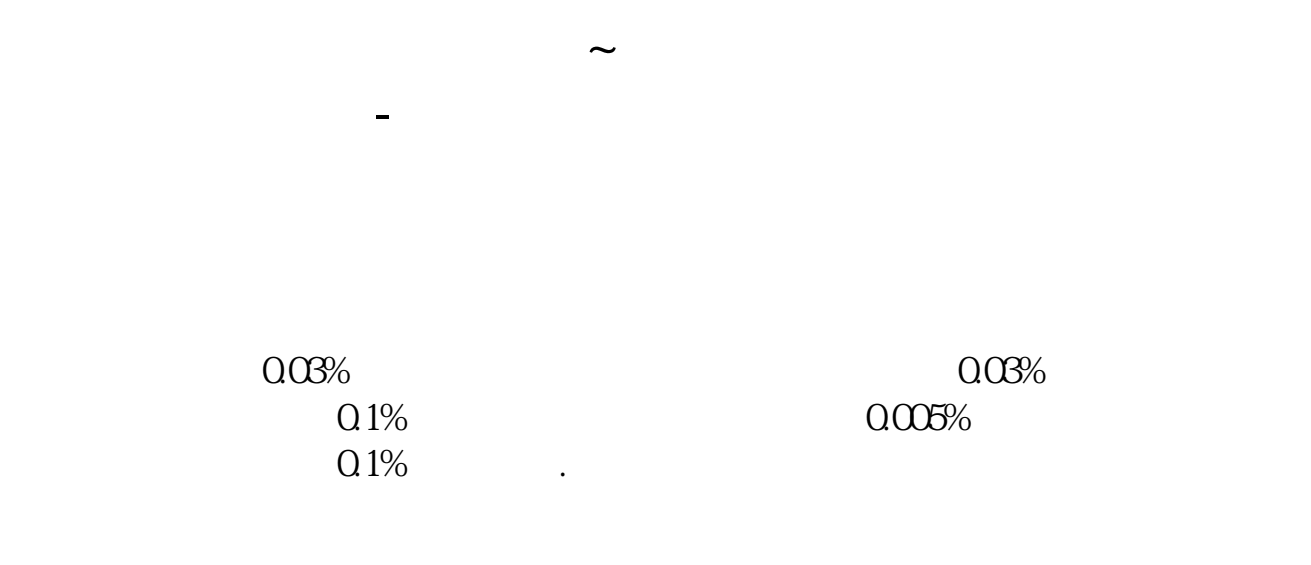

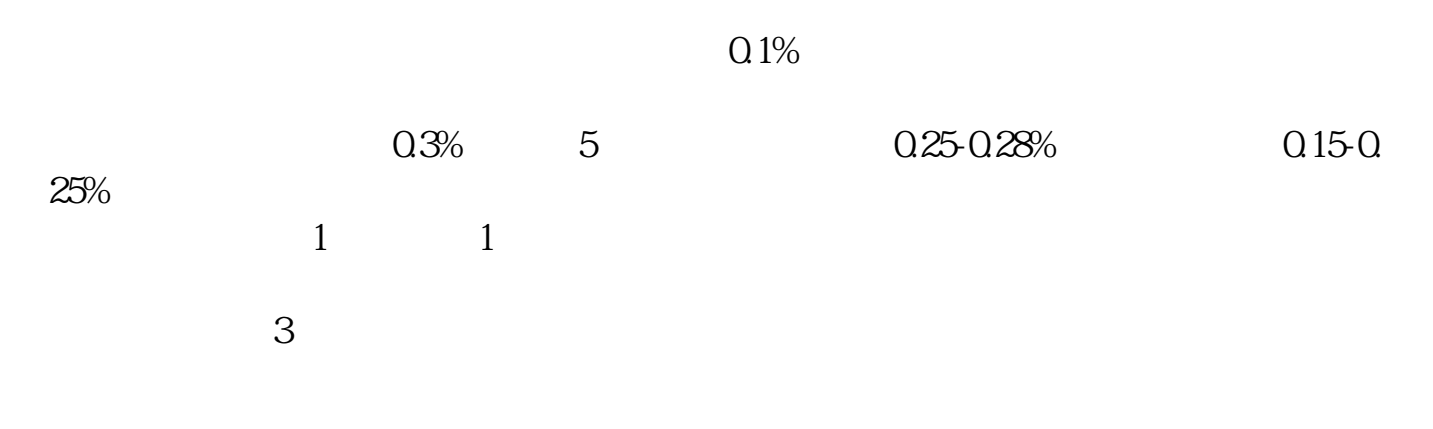

 $0.5% - 0.8%$ 

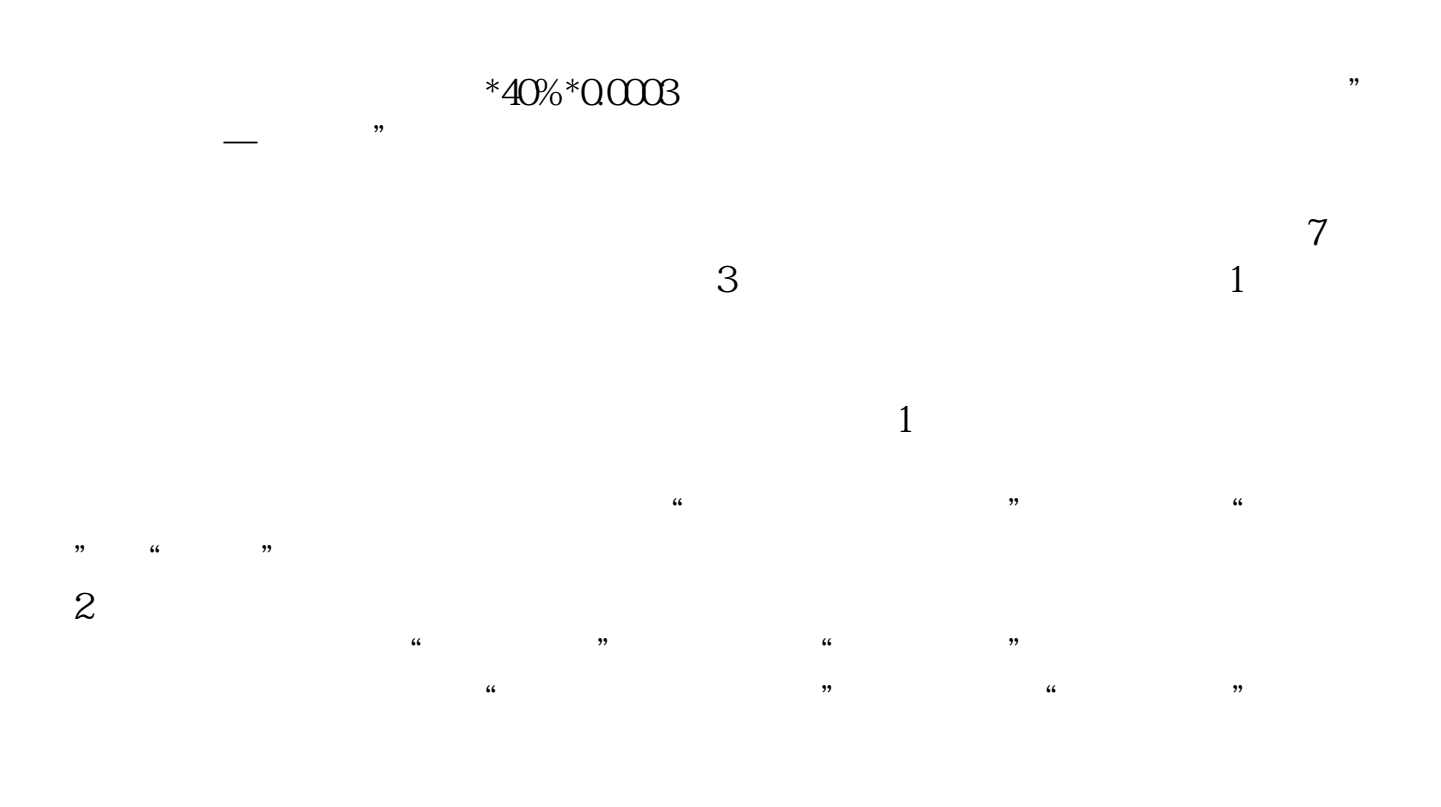

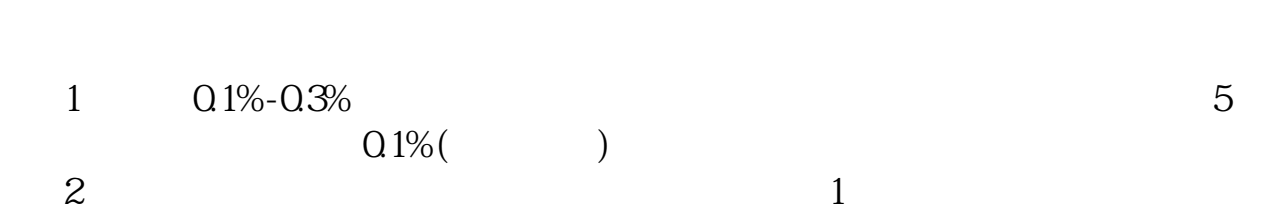

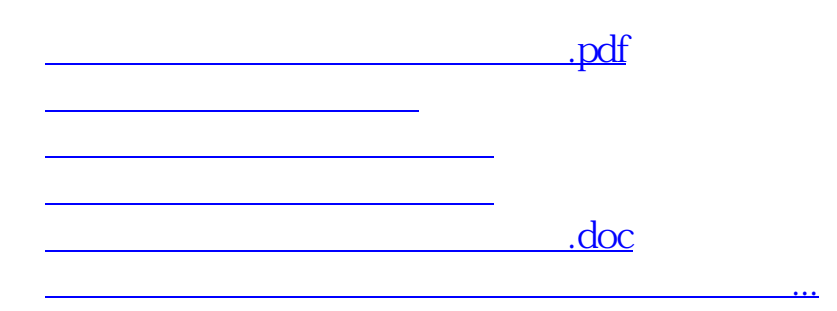

<https://www.gupiaozhishiba.com/read/25962724.html>